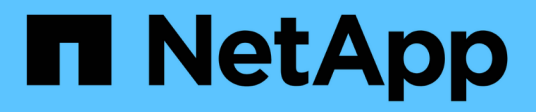

## **Préparation de l'hôte pour l'ajout de LUN**

Snapdrive for Unix

NetApp October 04, 2023

This PDF was generated from https://docs.netapp.com/fr-fr/snapdriveunix/solaris/concept\_determining\_howmany\_luns\_can\_becreated.html on October 04, 2023. Always check docs.netapp.com for the latest.

# **Sommaire**

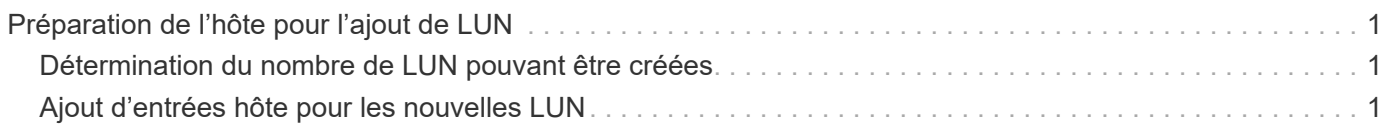

# <span id="page-2-0"></span>**Préparation de l'hôte pour l'ajout de LUN**

Vous devez préparer l'hôte à ajouter des LUN.

### **Informations connexes**

[Préparation du système d'exploitation invité pour l'installation de SnapDrive pour UNIX](https://docs.netapp.com/fr-fr/snapdrive-unix/solaris/concept_guest_os_preparation_for_installing_sdu.html)

[Prise en charge de VMware VMotion dans SnapDrive for UNIX](https://docs.netapp.com/fr-fr/snapdrive-unix/solaris/concept_storage_provisioning_for_rdm_luns.html)

### <span id="page-2-1"></span>**Détermination du nombre de LUN pouvant être créées**

SnapDrive pour UNIX vous permet de déterminer le nombre de LUN qui peuvent être créées sur l'hôte sans dépasser la limite.

Vous pouvez utiliser snapdrive config check luns pour déterminer cette valeur.

Sur un hôte Solaris, cette commande analyse /kernel/drv/sd.conf Pour déterminer le nombre d'entrées inutilisées qui seraient appropriées pour les LUN.

## <span id="page-2-2"></span>**Ajout d'entrées hôte pour les nouvelles LUN**

Vous pouvez créer un nombre spécifique de nouveaux LUN à l'aide de SnapDrive pour UNIX. SnapDrive pour UNIX offre des commandes spécifiques à cette fin.

Assurez-vous que l'hôte est prêt à créer un nombre spécifique de nouvelles LUN. Ces LUN résident sur un système de stockage mappé sur l'hôte.

#### **Étapes**

1. snapdrive config prepare luns -count count [-devicetype shared]

-count Correspond au nombre de nouvelles LUN pour lesquelles vous souhaitez que l'hôte soit prêt. -devicetype L'option partagée prend en charge sur la plate-forme Solaris avec SFRAC.

-devicetype Est le type de périphérique utilisé pour les opérations SnapDrive sous UNIX. Lorsque spécifié comme -devicetype shared, le snapdrive config prepare luns la commande s'exécute sur tous les nœuds du cluster hôte.

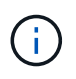

Dans un environnement SFRAC, cette commande s'exécute sur tous les nœuds du cluster hôte.

Sous Solaris, cette commande ajoute des entrées au fichier /kernel/drv/sd.conf, Si nécessaire, pour chaque nouvelle LUN potentielle qui ne possède pas d'entrée. Il génère également une entrée pour chaque cible SCSI à laquelle le système de stockage est mappé. Sous Solaris 8, vous devez redémarrer l'hôte après l'ajout sd.conf entrées. Cette commande affiche un avertissement lorsqu'un redémarrage est nécessaire.

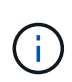

Si vous avez modifié manuellement le / $\,\mathrm{kernel}/\mathrm{drv}/\mathrm{lpfc}$  .  $\,\mathrm{conf}$  File pour les liaisons persistantes, assurez-vous que l'entrée FC-bind-WWPN est après

# BEGIN: LPUTIL-managed Persistent Bindings.

#### **Informations sur le copyright**

Copyright © 2023 NetApp, Inc. Tous droits réservés. Imprimé aux États-Unis. Aucune partie de ce document protégé par copyright ne peut être reproduite sous quelque forme que ce soit ou selon quelque méthode que ce soit (graphique, électronique ou mécanique, notamment par photocopie, enregistrement ou stockage dans un système de récupération électronique) sans l'autorisation écrite préalable du détenteur du droit de copyright.

Les logiciels dérivés des éléments NetApp protégés par copyright sont soumis à la licence et à l'avis de nonresponsabilité suivants :

CE LOGICIEL EST FOURNI PAR NETAPP « EN L'ÉTAT » ET SANS GARANTIES EXPRESSES OU TACITES, Y COMPRIS LES GARANTIES TACITES DE QUALITÉ MARCHANDE ET D'ADÉQUATION À UN USAGE PARTICULIER, QUI SONT EXCLUES PAR LES PRÉSENTES. EN AUCUN CAS NETAPP NE SERA TENU POUR RESPONSABLE DE DOMMAGES DIRECTS, INDIRECTS, ACCESSOIRES, PARTICULIERS OU EXEMPLAIRES (Y COMPRIS L'ACHAT DE BIENS ET DE SERVICES DE SUBSTITUTION, LA PERTE DE JOUISSANCE, DE DONNÉES OU DE PROFITS, OU L'INTERRUPTION D'ACTIVITÉ), QUELLES QU'EN SOIENT LA CAUSE ET LA DOCTRINE DE RESPONSABILITÉ, QU'IL S'AGISSE DE RESPONSABILITÉ CONTRACTUELLE, STRICTE OU DÉLICTUELLE (Y COMPRIS LA NÉGLIGENCE OU AUTRE) DÉCOULANT DE L'UTILISATION DE CE LOGICIEL, MÊME SI LA SOCIÉTÉ A ÉTÉ INFORMÉE DE LA POSSIBILITÉ DE TELS DOMMAGES.

NetApp se réserve le droit de modifier les produits décrits dans le présent document à tout moment et sans préavis. NetApp décline toute responsabilité découlant de l'utilisation des produits décrits dans le présent document, sauf accord explicite écrit de NetApp. L'utilisation ou l'achat de ce produit ne concède pas de licence dans le cadre de droits de brevet, de droits de marque commerciale ou de tout autre droit de propriété intellectuelle de NetApp.

Le produit décrit dans ce manuel peut être protégé par un ou plusieurs brevets américains, étrangers ou par une demande en attente.

LÉGENDE DE RESTRICTION DES DROITS : L'utilisation, la duplication ou la divulgation par le gouvernement sont sujettes aux restrictions énoncées dans le sous-paragraphe (b)(3) de la clause Rights in Technical Data-Noncommercial Items du DFARS 252.227-7013 (février 2014) et du FAR 52.227-19 (décembre 2007).

Les données contenues dans les présentes se rapportent à un produit et/ou service commercial (tel que défini par la clause FAR 2.101). Il s'agit de données propriétaires de NetApp, Inc. Toutes les données techniques et tous les logiciels fournis par NetApp en vertu du présent Accord sont à caractère commercial et ont été exclusivement développés à l'aide de fonds privés. Le gouvernement des États-Unis dispose d'une licence limitée irrévocable, non exclusive, non cessible, non transférable et mondiale. Cette licence lui permet d'utiliser uniquement les données relatives au contrat du gouvernement des États-Unis d'après lequel les données lui ont été fournies ou celles qui sont nécessaires à son exécution. Sauf dispositions contraires énoncées dans les présentes, l'utilisation, la divulgation, la reproduction, la modification, l'exécution, l'affichage des données sont interdits sans avoir obtenu le consentement écrit préalable de NetApp, Inc. Les droits de licences du Département de la Défense du gouvernement des États-Unis se limitent aux droits identifiés par la clause 252.227-7015(b) du DFARS (février 2014).

#### **Informations sur les marques commerciales**

NETAPP, le logo NETAPP et les marques citées sur le site<http://www.netapp.com/TM>sont des marques déposées ou des marques commerciales de NetApp, Inc. Les autres noms de marques et de produits sont des marques commerciales de leurs propriétaires respectifs.